## PLEASE READ ME FIRST!

\*Please use layers palette to select the ARTWORK layer.

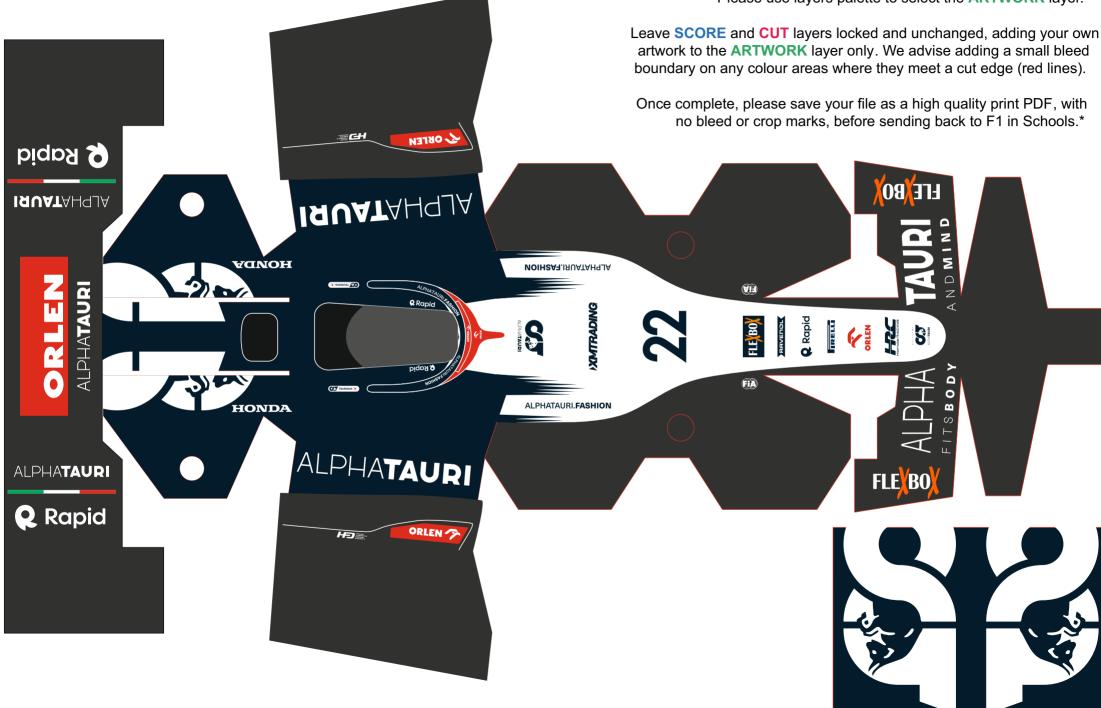